## **Zulassungsrichtlinien für Taschenrechner in zentralen Abschlussprüfungen**

In allen Bundesländern sind alle Arten von Taschenrechnern oder Taschencomputer für den Unterricht zugelassen oder sogar empfohlen. Der Einsatz im Unterricht liegt in der pädagogischen Freiheit und dem Ermessen der jeweiligen Lehrkraft.

Die ausschlaggebenden Kriterien für den tatsächlichen Einsatz sind die Bestimmungen für die jeweilige Abschlussprüfung. Eine generelle Zulassung ist im Regelfall in Bundesländern mit dezentraler Abschlussprüfung gegeben. Wenden Sie sich im Einzelfall an Ihre Schule.

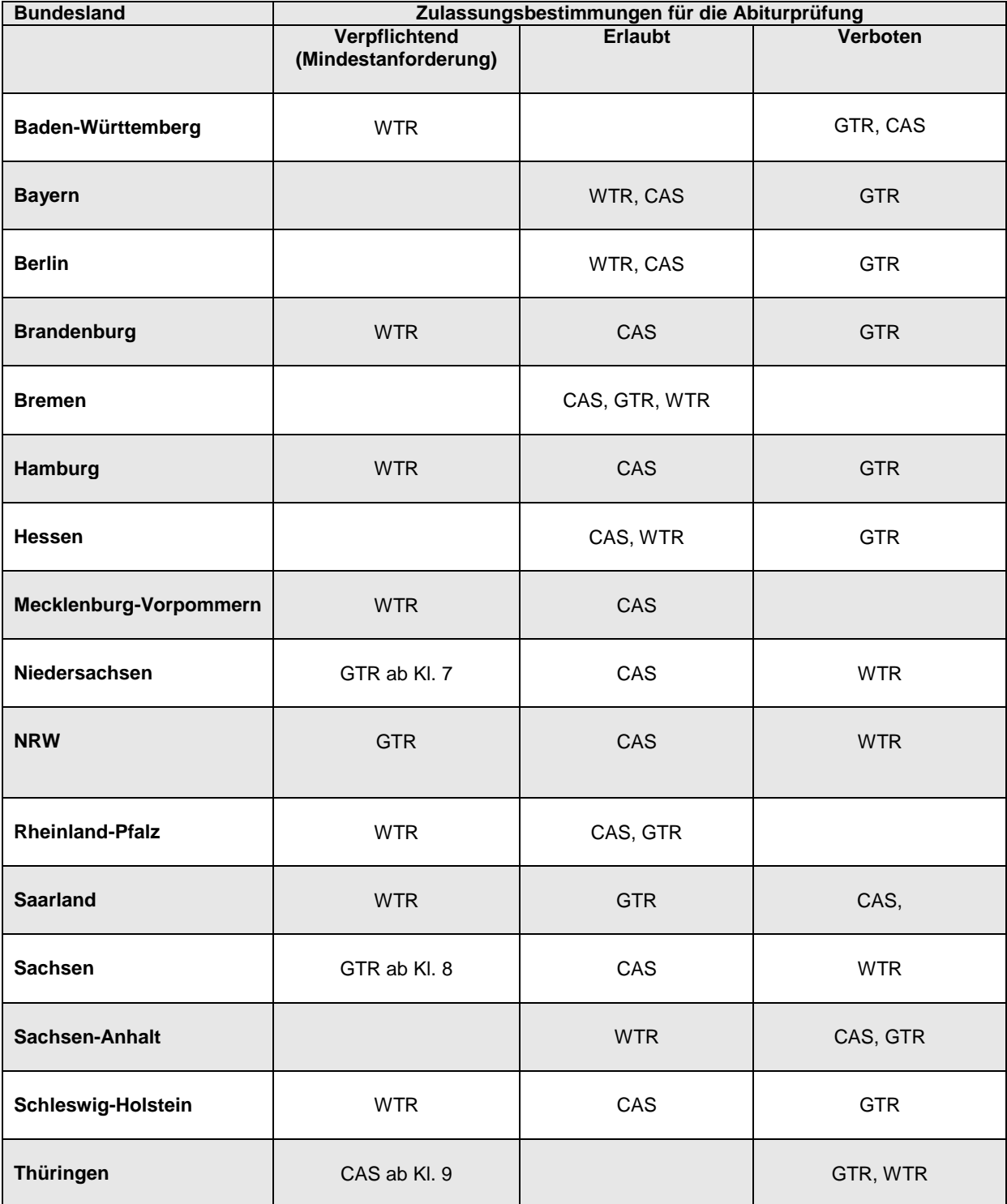

**WTR** Wissenschaftlicher Taschenrechner: TI-30 ECO RS, TI-30 XIIS/B, TI-34 MultiView™, TI-30X Plus MathPrint™, TI-30X Pro MathPrint™

**GTR** Graphikfähiger Taschenrechner: TI-82 STATS, TI-84 Plus, TI-84 Plus CE-T, TI-Nspire™ CX II-T

**CAS** Computeralgebrasystem: TI-Nspire™CX II-T CAS

## **Zulassungsrichtlinien für Taschenrechner in zentralen Abschlussprüfungen**

In allen Bundesländern sind alle Arten von Taschenrechnern oder Taschencomputer für den Unterricht zugelassen oder sogar empfohlen. Der Einsatz im Unterricht liegt in der pädagogischen Freiheit und dem Ermessen der jeweiligen Lehrkraft. Die ausschlaggebenden Kriterien für den tatsächlichen Einsatz sind die Bestimmungen für die jeweilige Abschlussprüfung. Eine generelle Zulassung ist im Regelfall in Bundesländern mit dezentraler Abschlussprüfung gegeben. Wenden Sie sich im Einzelfall an Ihre Schule.

## **Wissenschaftliche Schulrechner**:

TI-30 ECO RS, TI-30 XIIS/B, TI-34 MultiView™, TI-30X Plus MathPrint™, TI-30X Pro MathPrint™

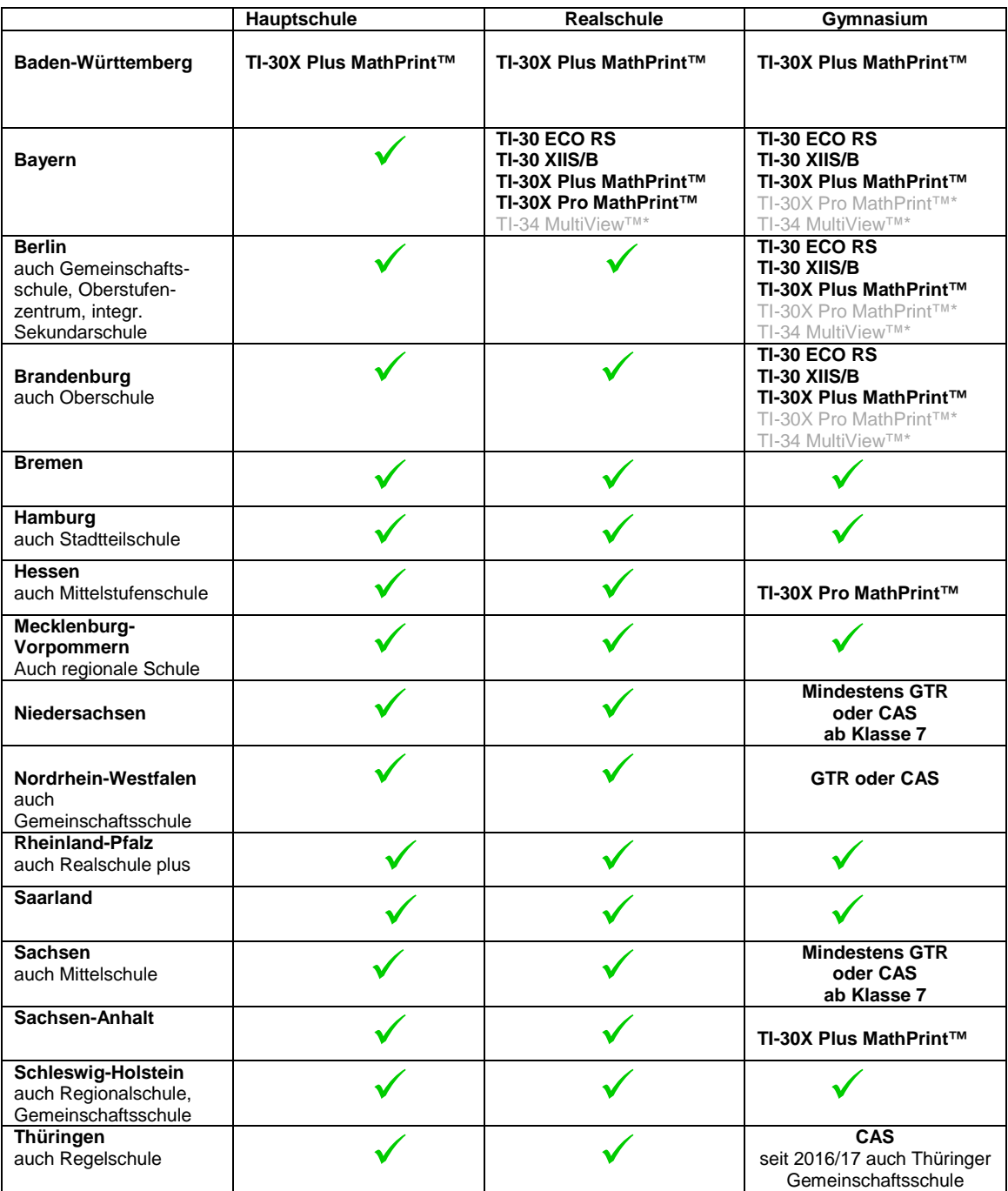

\* Zugelassen im Unterricht, nicht in Abschlussprüfungen.

Aktuelle Informationen zu den Zulassungsrichtlinien und den zugelassenen TI Rechnern finden Sie auf den TI Webseiten[: education.ti.com/deutschland.](https://education.ti.com/de/deutschland/home)